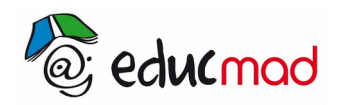

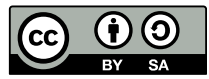

# Séquence 1 : Calcul dans IR

# **1. Les ensembles de nombres sous-ensembles de IR**

# 1.1 L'ensemble des entiers naturels

L'ensemble des entiers naturels noté N est :

 $\mathbb{N} = \{0, 1, 2, 3, ..., 1000, ..., 2017, 2018, ... \}$ 

Un entier est premier s'il admet exactement deux diviseurs : 1 et lui-même.

L'équation x+n = 0 n'a pas de solution dans IN, d'où la nécessité d'un autre ensemble plus vaste que IN.

# 1.2 L'ensemble des entiers relatifs

L'ensemble des entiers relatifs noté  $\mathbb Z$  est :

$$
\mathbb{Z} = \{\dots, -2018, -2017, \dots, -2, -1, 0, 1, 2, \dots, 2017, \dots\}
$$

- Deux entiers relatifs a et b sont premiers entre eux si PGCD  $(a : b) = 1$ .
- L'équation 2 x 5 = 0 n'a pas de solution dans  $\mathbb Z$  . D'où la nécessité d'un ensemble plus vaste que  $\mathbb Z$ .

# 1.3 L'ensemble des nombres décimaux

L'ensemble des nombres décimaux noté **ID** est :

$$
ID = \left\{ \frac{a}{10^n} / a \in \mathbb{Z} \text{ et } n \in \mathbb{N} \right\} .
$$

- Tout entier relatif p est un nombre décimal. En effet,  $p = \frac{p}{4}$ 1  $=$  $\frac{p}{p}$  $\frac{P}{10^0}$ .
- Tout nombre décimal non nul peut s'écrire sous l'unique forme ax10<sup>p</sup> où a est un nombre décimal vérifiant 1 ≤ |a| < 10 et p un entier relatif.

### 1.4 L'ensemble des nombres rationnels

Un nombre **rationnel** est le rapport de deux entiers relatifs :

L'ensemble des nombres rationnels noté  $\mathbf{\Omega}$  est  $\mathbf{\Omega} = \begin{cases} \frac{\mathbf{p}}{\mathbf{q}} \end{cases}$ q / p∈ℤ et q∈ℤ ✳ } *.*

Tout nombre décimal est un quotient de deux entiers donc c'est un nombre rationnel.

- Tout nombre rationnel peut s'écrire sous la forme d'une fraction irréductible p  $\overline{\mathsf{q}}$  avec p et q deux entiers relatifs tels que PGCD  $(p : q) = 1$ .
- Tout nombre rationnel se caractérise par une écriture décimale comportant une période.

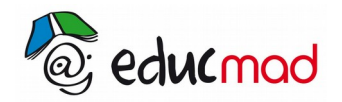

http://www.accesmad.org

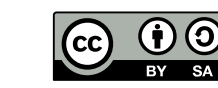

**Exemples :**

$$
\frac{23}{7} = 3, \frac{285714}{285714} = 3, \frac{14}{3} = 4, \frac{6}{9} = 666 \cdots ; \frac{347}{99} = 3, \frac{50}{9} = 5050 \cdots .
$$
  
periode  
periode

### **Notation :**

Pour signifier que l'écriture décimale est périodique, on notera la période avec une barre. Ainsi 3,505050 ··· sera noté 3. $\overline{50}$ .

Mais l'équation  $x^2 - 3 = 0$  n'a pas de solution dans  $\mathbb Q$ , d'où la nécessité d'un autre ensemble plus vaste que  $\mathbb Q$  , d'où l'existence des nombres dits nombres irrationnels.

Ainsi,  $\sqrt{3}$ ,  $\pi$  et e sont des nombres irrationnels.

# 1.5 L'ensemble des nombres réels

 La réunion de l'ensemble des nombres rationnels et des nombres irrationnels constitue l'ensemble des nombres réels noté R.

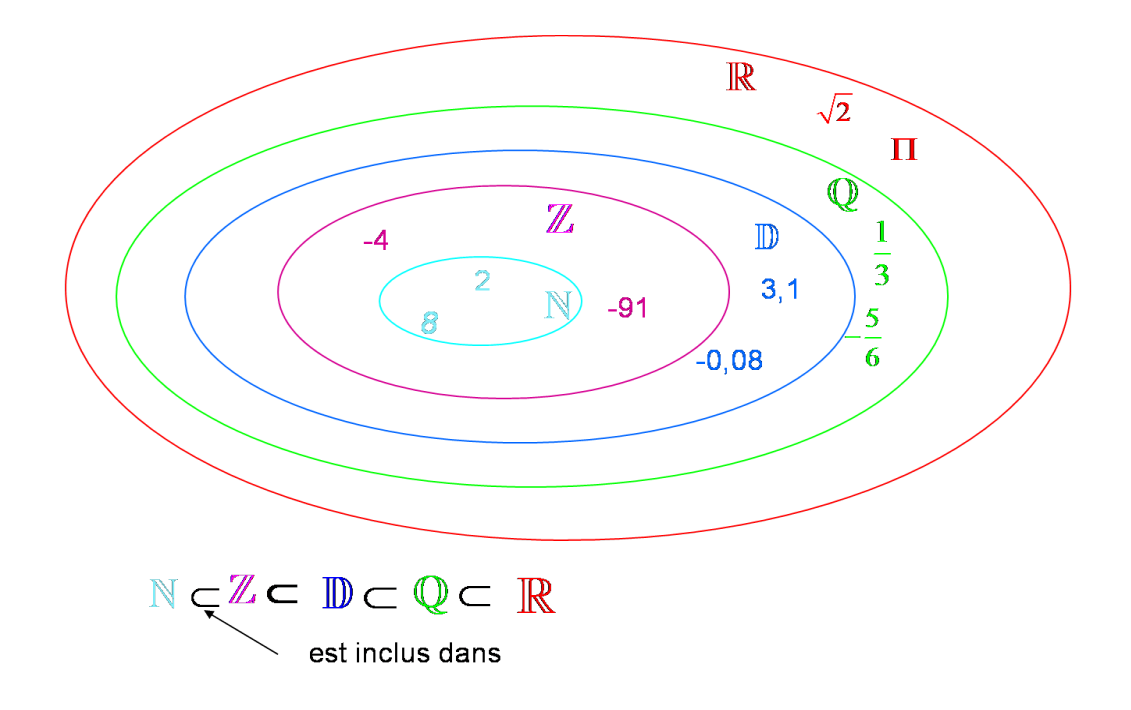

Donner la nature d'un nombre, c'est déterminer le plus petit ensemble de nombres auquel il apparient.

**Exemple :** 5 est un entier naturel ; - 5,2 est un nombre décimal.

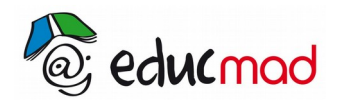

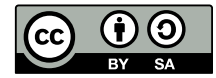

# **2. Calculs numériques et algébriques**

# 2.1 Calculs sur les fractions

Pour tous nombres réels a, b et c, on a :

• 
$$
\frac{a \times c}{b \times c} = \frac{a}{b} \text{ pour } b \neq 0 \text{ et } c \neq 0.
$$
  
• 
$$
a \times \frac{c}{b} = \frac{a \times c}{b} = \frac{a}{b} \times c = a \times c \times \frac{1}{b}
$$

Avant de simplifier une fraction, on écrit sous forme factorisée le numérateur et le dénominateur.

.

L'inverse de la fraction 
$$
\frac{a}{b}
$$
 est :  $\frac{1}{\frac{a}{b}} = \frac{b}{a}$ .

**Exemples :**

• L'inverse de 2 est  $\frac{1}{2}$ 2 , l'inverse de  $\frac{5}{3}$  est  $\frac{1}{5}$ 5 3  $=\frac{3}{5}$  $\frac{5}{5}$ .

# 2.2 Identités remarquables

### 2.2.1 Carré d'un nombre

Le carré du nombre a, noté a<sup>2</sup>, est le produit de a par a : 
$$
a^2 = a \times a
$$
.

Ainsi:  $3^2 = 3x3 = 9$ .

Les identités remarquables sont :

- $(a+b)^2 = a^2 + 2ab + b^2$
- $(a-b)^2 = a^2 2ab + b^2$
- $(a+b)(a-b) = a^2 b^2$

### 2.2.2 Racine carrée

La **racine carrée** d'un nombre réel positif a, notée √a , est le nombre dont le carré est égal à a.

 $(\sqrt{a})^2 = a$ 

**Propriétés :** Soient a et b deux nombres réels positifs, alors :

• 
$$
\sqrt{a} \times b = \sqrt{a} \times \sqrt{b}
$$
  
\n•  $\sqrt{\frac{a}{b}} = \frac{\sqrt{a}}{\sqrt{b}}$  (avec  $b \neq 0$ )

• **Attention**: 
$$
\sqrt{a+b} \neq \sqrt{a} + \sqrt{b}
$$
 et  $\sqrt{a-b} \neq \sqrt{a} - \sqrt{b}$ 

### **Exemples**

- $\sqrt{1+3} = \sqrt{4} = 2$  mais  $\sqrt{1} + \sqrt{3} = 1 + \sqrt{3}$
- $\sqrt{4-1} = \sqrt{3}$  mais  $\sqrt{4} \sqrt{1} = 2 1 = 1$

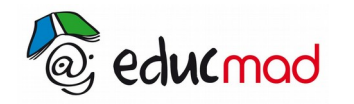

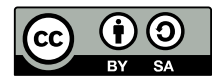

2.2.3 Rendre rationnel le dénominateur

**a) Méthode 1 :** Le dénominateur est un produit ayant pour facteur √a **(**avec a positif**) :**

On multiplie le numérateur et le dénominateur par  $\sqrt{\rm a}\;$  , et on utilise la règle  $\;$   $(\sqrt{\rm a}\,)^2\;=\;{\rm a}\;$  .

**b) Méthode 2 :** Le dénominateur est une somme dont les termes contiennent une racine carrée :

- 1. Si le dénominateur s'écrit  $a+\sqrt{b}$ , on multiplie le numérateur et le dénominateur par  $a-\sqrt{b}$ .
- 2. Si le dénominateur s'écrit  $\sqrt{a}+\sqrt{b}$ , on multiplie le numérateur et le dénominateur par  $\sqrt{a}-\sqrt{b}$ .

**Exemples :** Écrire les nombres suivants sous forme de fractions sans radical au dénominateur.

a = 
$$
\frac{2}{3\sqrt{5}}
$$
 b =  $\frac{2-\sqrt{3}}{2+\sqrt{3}}$  c =  $\frac{1}{\sqrt{5}-\sqrt{3}}$   
\na =  $\frac{2\sqrt{5}}{3\sqrt{5}x\sqrt{5}}$  =  $\frac{2\sqrt{5}}{15}$   
\nb =  $\frac{(2-\sqrt{3})(2-\sqrt{3})}{(2+\sqrt{3})(2-\sqrt{3})}$  =  $\frac{7-4\sqrt{3}}{4-3}$  =  $7-4\sqrt{3}$   
\nc =  $\frac{1(\sqrt{5}+\sqrt{3})}{(\sqrt{5}-\sqrt{3})(\sqrt{5}+\sqrt{3})}$  =  $\frac{\sqrt{5}+\sqrt{3}}{2}$ 

### 2.3 Puissance de 10

Si n est un entier naturel :

2.3 Puissance de 10  
\n
$$
10^{n} = \underbrace{10 \times 10 \times 10 \times \dots \times 10}_{n \text{ fois}} = 1\underbrace{000...0}_{n \text{ zeros}} \text{ et } 10^{-n} = \frac{1}{10^{n}} = \underbrace{0,00...0}_{n \text{ zeros}} 1
$$

#### **Exemples :**

Écrire en notation scientifique :

 $a = 2400000$  b = 0,000034.

*Réponse :* **a = 2,4 x 10<sup>6</sup> et b = 3,4 x 10<sup>-5</sup>**